1) Completare la reazione inserendo negli appositi riquadri l'intermedio/i di reazione e il prodotto/i mancante/i:

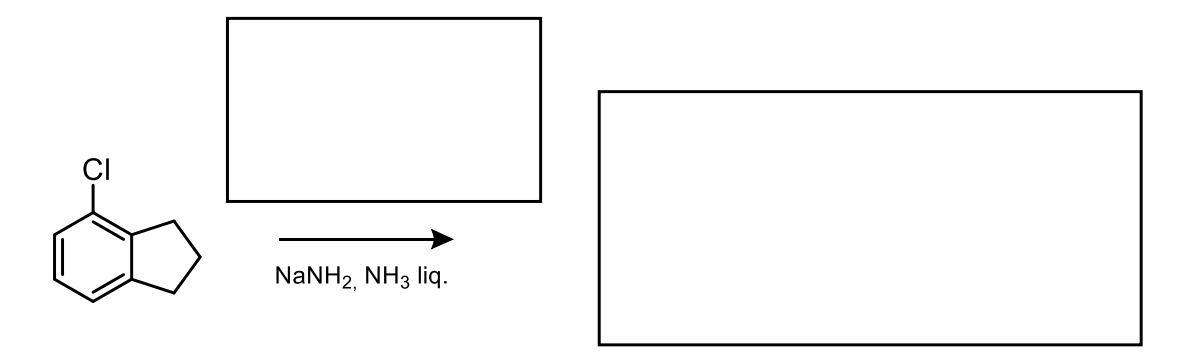

2) Completare lo schema di reazione inserendo negli appositi riquadri i prodotti mancanti:

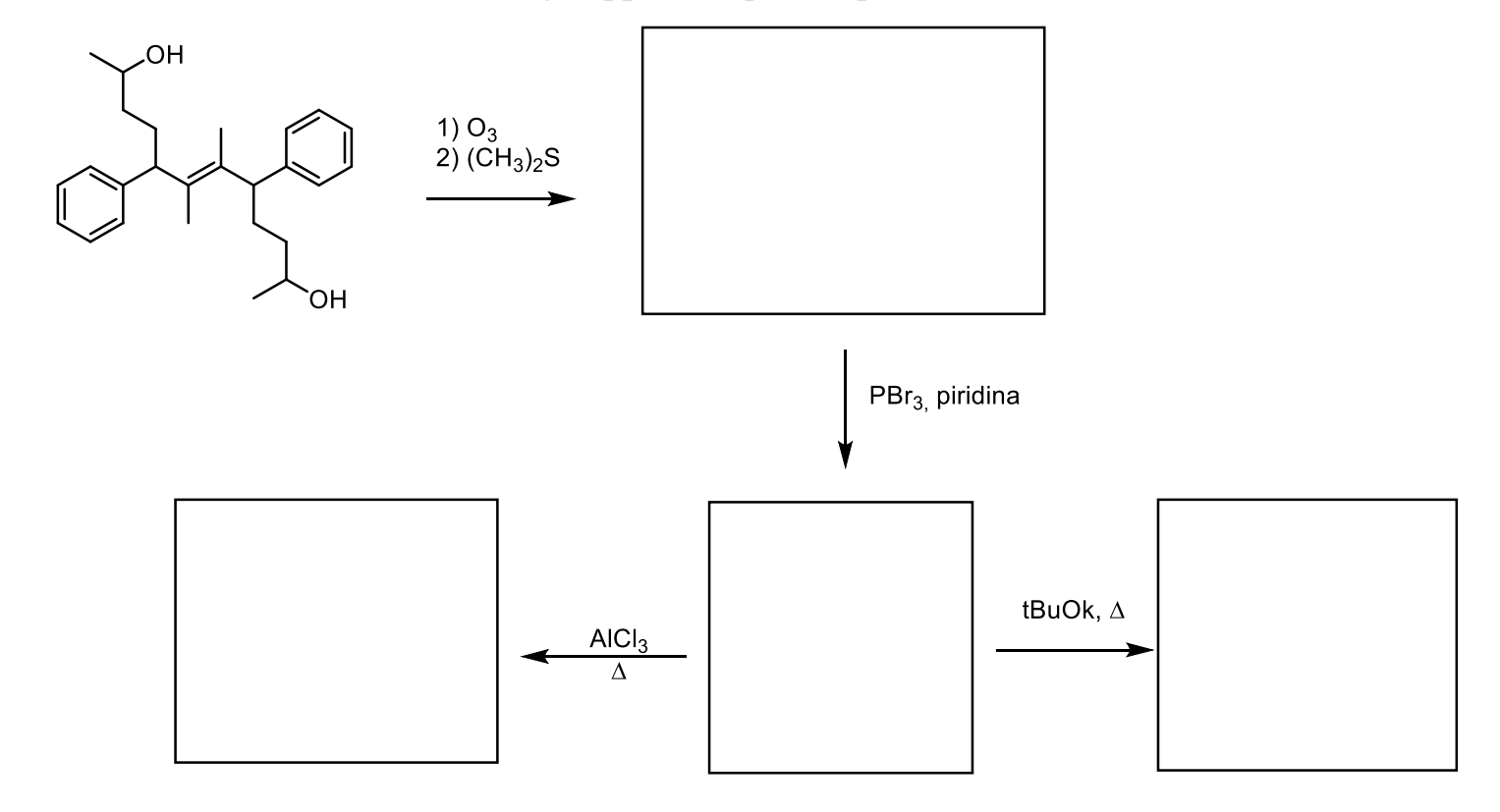

3) Completare la reazione inserendo nell'apposito riquadro il prodotto mancante e marcare con un asterisco gli atomi asimmetrici presenti sia nei reagenti che nei prodotti:

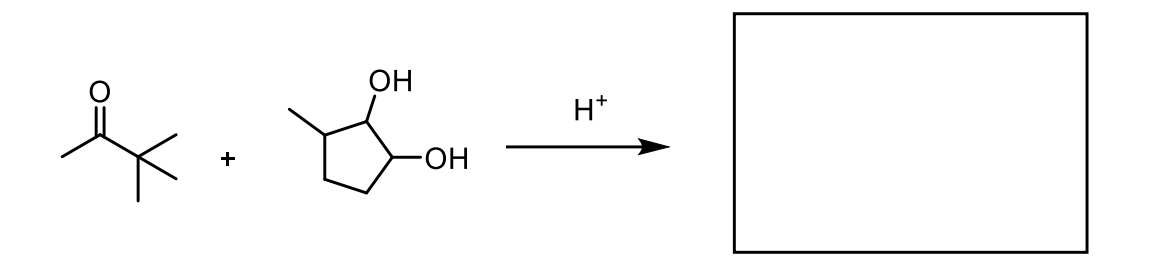

4) Scrivere il prodotto della reazione indicando accanto ad ogni centro asimmetrico il corretto descrittore di configurazione  $R/S$ :

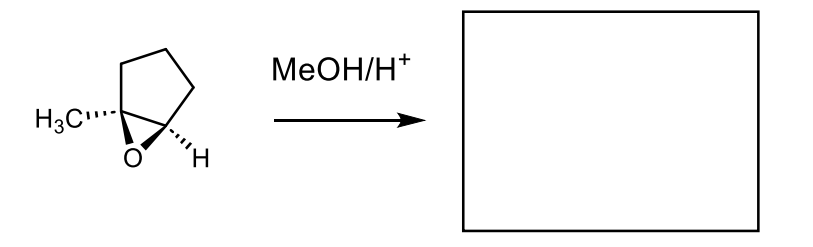

5) Attribuire il nome IUPAC, completo dei descrittori stereochimici, alla seguente molecola:

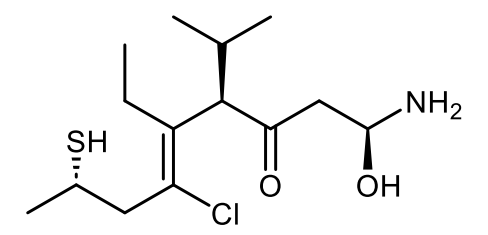

6) Completare lo schema di reazione inserendo negli appositi riquadri i prodotti mancanti:

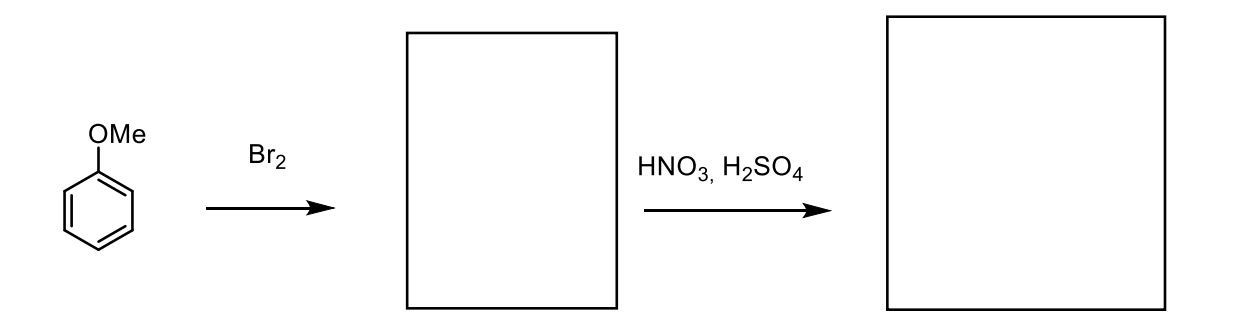

7) Completare lo schema di reazione inserendo negli appositi riquadri i reagenti mancanti:

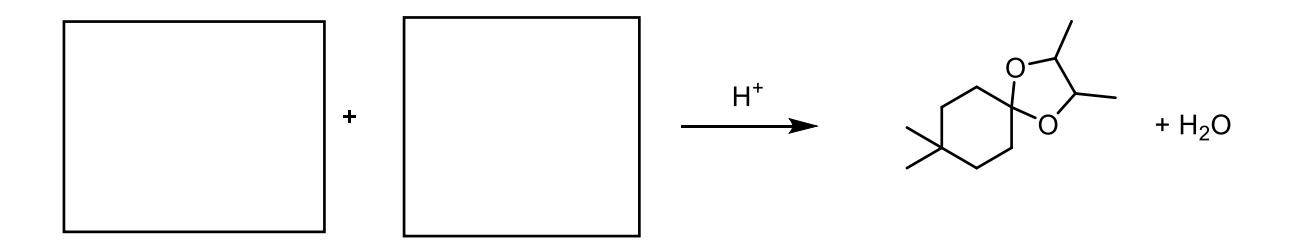

8) Completare lo schema di reazione inserendo negli appositi riquadri i reagenti e il prodotto mancante/i:

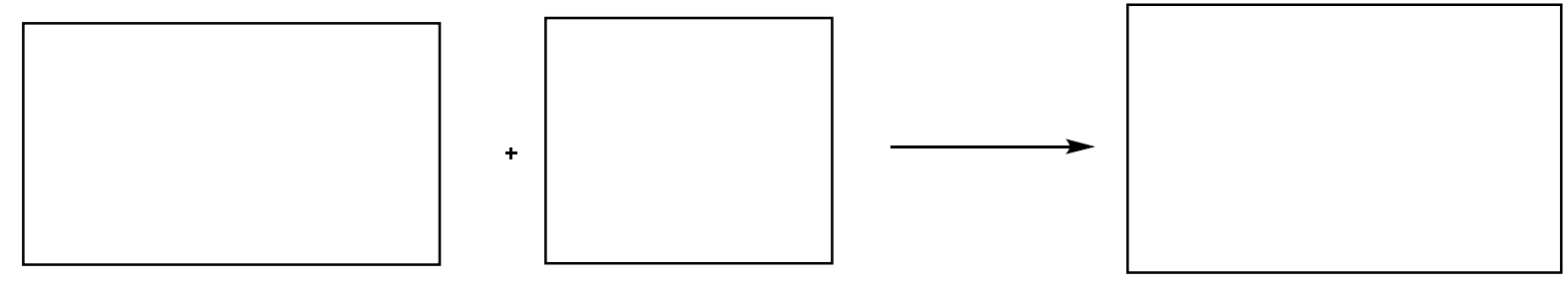

4-metil-3-metossi-enoil cloruro

propan-1-ammina

9) Completare la reazione con i prodotti mancanti:

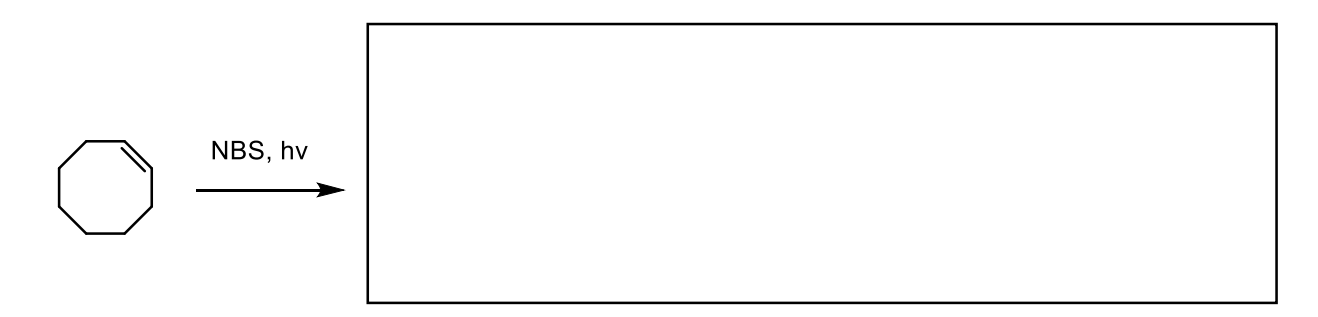

10) Attribuire il nome IUPAC, completo dei descrittori stereochimici, alla seguente molecola:

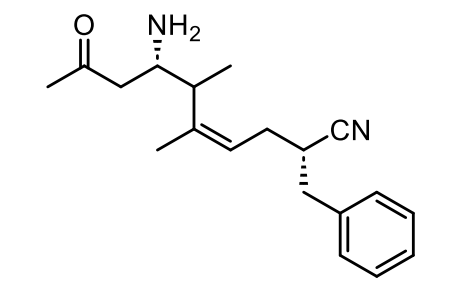

11) Completare il seguente schema di reazione indicando negli appositi riquadri le strutture mancanti indicando la stereochimica dei prodotti:

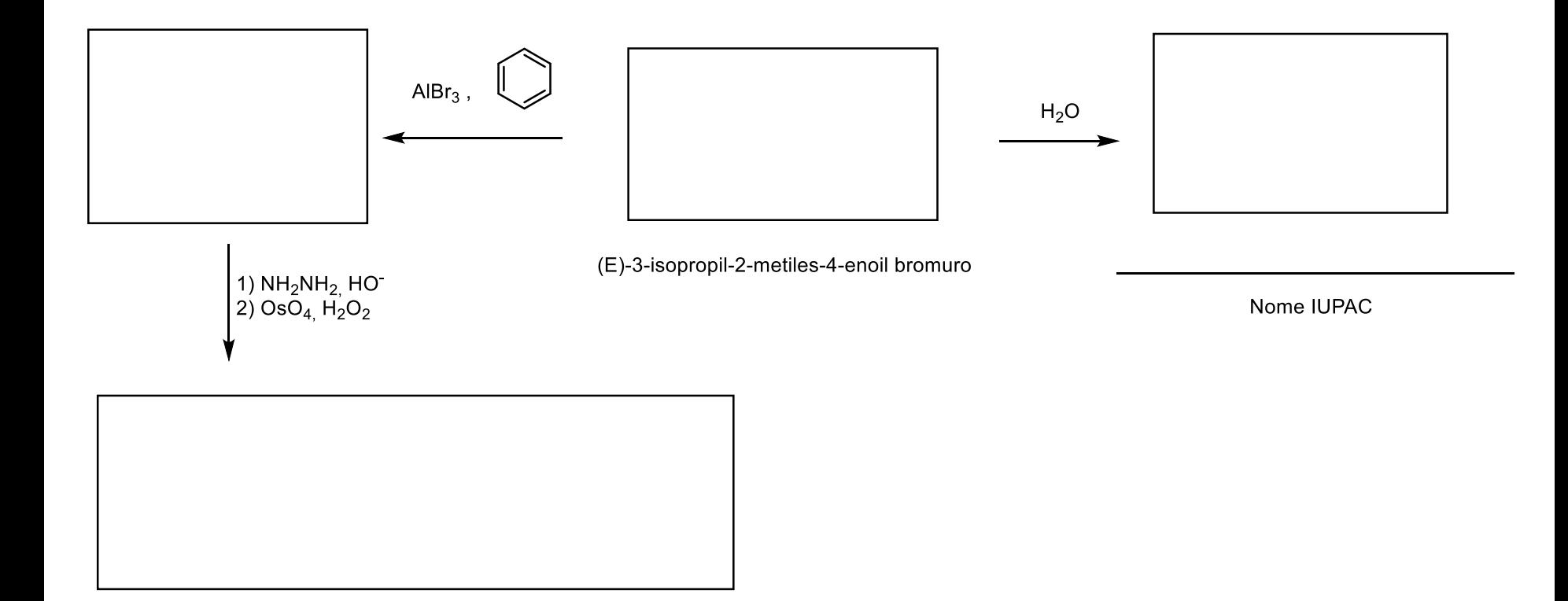